File Organizer Crack With Registration Code

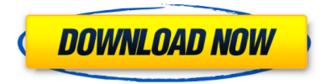

#### File Organizer Crack+ Download [Latest-2022]

## File Organizer is a simple application that allows you to

search for any file on your hard disk or removable media. You can run multiple instances and manage them from a centralized main window. All information regarding your files (e. g. title, file size, file creation date etc.) is displayed and can be sorted based on various parameters. The

program features a simple interface and you only need to enter a single search query to filter your files. The program can also download files from the Internet, which is easy thanks to its pre-configured options. Whats New Upgraded the installer to the latest version Added support for URLs

starting with "" Added support for adding images to the searches Various small bug fixes and improvements Google Chrome Home in the Browser Google Chrome is a good browser, but can be improved. One of the ways to make it even better is to have it as a personal Google Chrome

Home on your desktop computer. Now you can add a chromebug home extension to chrome and have it work as a personal Google Chrome Home. Needless to say, it is totally FREE. Fixes issues that might arise Pinning extensions to the top in the chrome://extensions page

Should improve functionality of extensions and avoid some issues Various small bug fixes and improvements Disclaimer Google Chrome Home in the Browser isn't affiliated with Google and is not endorsed by the company in any way. To remove this extension, simply use the Chrome Web Store and disable it. If you like it and you want to support the developer, you can donate via PayPal. Google Chrome is a good browser, but can be improved. One of the ways to make it even better is to have it as a personal Google Chrome Home on your desktop computer. Now you can add a

chromebug home extension to chrome and have it work as a personal Google Chrome Home. Needless to say, it is totally FREE. Fixes issues that might arise Pinning extensions to the top in the chrome://extensions page Should improve functionality of extensions and avoid some

issues Various small bug fixes and improvements Disclaimer Google Chrome Home in the Browser isn't affiliated with Google and is not endorsed by the company in any way. To remove this extension, simply use the Chrome Web Store and disable it. If you like it and you want to support the developer,

## you can donate via PayPal. The most well-established name

File Organizer

This tool is an efficient multiplatform application which comes with a GUI that is clean and easy to manage. The primary goal of the app is to

provide you with a way to store the files that you open in your computer, which is done in a matter of seconds. The program also enables you to sort files according to various criteria. You will be pleased to know that the application's interface is simple and consists of convenient icons with a good

layout that allows you to operate the tool in a manner that's easy to master. You can easily launch and close the files you open with the app using the task bar icon, set the icon to place in a specific location or program, or even place the file in a specific folder. Moreover, the tool has the ability to

perform batch operations and send a file to different locations. Thus, you can move or delete files with ease. Additionally, the app supports hiding or showing the files in the windows explorer. The program sports a well-designed interface that allows you to easily move or copy files, as

well as perform batch operations. File Organizer Crack uses a special algorithm to group the files, which means that you have no problems putting together the files that you open in your computer. Final remarks There are tons of file managers out there that do not offer the desired output for

those who are using Windows. They are available in many formats, which makes it hard to find a comfortable solution that can help you get through them with ease. File Organizer solves this problem by providing a good file manager, which is available in the way you would expect it to be. The app has a

straightforward and modern interface which is easy to use. It is made for people who are just getting started and do not need much of an instruction manual. All in all, File Organizer is an easy-to-use application that could be used for storing files in various formats. ZCute is a tool that

enables you to perform online backups for your system. It comes with a fast mode that is intended for experienced users and a slower mode that is recommended for rookies. Mobile application ZCute is a flexible and efficient mobile app that works on any Android or iOS device, since the

primary goal of the application is to protect the system by performing an offline backup. The app is available for the Android version and comes with two modes. The first one. which is probably the most useful, runs in a background mode, and thus 6a5afdab4c

File Organizer Crack License Key Full [Win/Mac] (April-2022)

is a handy application designed for accessing various folders and isolating the needed files. In particular, the software has been designed to sort your folders (or drives) by date, size, name, type, extension, and so on, for quick access to the files

that you need. Similarly, the software offers you a reliable search box, as well as the ability to display the files without the folders to make it easier to locate the relevant files. However, the software has a simple user interface. To use it, you will need to indicate the folder, file or folder to be

used in the application, specify the type of information you need (with date, size, extension, location, etc.), select the type of information you want to show, and define the format of the displayed information. Professional news organization The Washington Post, the New York Times, The Wall Street

Journal and Time are among the largest publishers today. They offer a unified system used for the development, production and distribution of their products. Core to that system is a unified back end that can generate and process the thousands of pages that constitute a news issue,

including the print and web editions of the newspapers. These products' back end makes extensive use of Scribe, a family of Apache Software Foundation projects. Scribe is an API-based integrated platform for document authoring, content management, processing and

content syndication. In the case of The Washington Post, Scribe is a collection of components that have been used for 14 years by the paper's journalists. It is now included as the main component of its unified workflow. The software is also used for The Wall Street Journal, The New York Times

and The Boston Globe. Among the most important applications that have been created for Scribe are the content server (which handles feeds, publication schedules, and other large-scale tasks) and the Scribe Capture tool (which enables journalists to create content and organize its

sections, enabling them to create a "book-like" structure in their stories, including images and audio files). Scribe Content Server is a Content

Management System that enables you to edit, manage and publish content from many different sources. The applications facilitates your activity through intuitive and easy to use interfaces, for example, a front-end interface, a site administration interface and a publishing interface. The tool is offered with the support of various plugins that enable you to customize your workflow according to your needs. Among the most

# common plugins are the Feeder, a system

What's New in the File Organizer?

An advanced and an excellent file organizer program can help you easily maintain your files in an easy, reliable, safe and free way. The following features are

included with File Organizer: Create New Folder. Add File to Existing Folder, and Get Information about a File or Folder The application allows you to easily organize all of your desktop files in one location, which makes them easy to find. You can also add all of your recently saved or

loaded files into one of the defined folders in order to keep them as compact as possible. You can even create a new folder by browsing your file system. You can even pick several folders to create a folder tree with the click of a button, and any such defined folder tree can be also defined

as an archive. File Organizer also enables you to get information about any file or folder in one simple step. The program offers a number of basic features for easily managing your desktop files. File Organizer is a really excellent software package for those who love to keep their

files organized and easy to find. Altova's InfoPath makes it easy for you to create and publish business forms. It allows you to quickly create electronic forms to be used in the office, and the forms can be used in web-based applications and SharePoint. The application offers a number of useful features that

allow you to design forms easily without having to leave Word. The application also enables you to automatically synchronize any changes you make in the form on your desktops and your mobile devices. Not surprisingly, the collection of features provided by the application allows you to

configure and create electronic business forms, which can be viewed on the web-based applications and used in SharePoint. Most notably, it enables you to combine form fields and save them in an XML-based format. You can also add built-in styles to make your form look unique.

Another useful feature offered by the application is the ability to automatically import field values into various data tables and lists. However, it also offers you the option of exporting data from a form into Excel and CSV file formats. InfoPath is a simple yet powerful tool for creating

forms that can be viewed by both people and computers. You can download it now for free! CMB2 Workflow is a software that was specifically designed for managing and documenting your work on websites, such as E-Commerce projects, Graphics or Flash files, computer programming,

#### etc. How to use CMB2 Workflow

System Requirements For File Organizer:

Recommended: Minimum: And some notes: The game uses a lot of Unity and some models are baked from 3DS Max and rendered from Unity. The game has some rendering to it, especially in some areas. Because of this, the game has

#### the following requirements: OS: Windows 7, Windows 8 or Windows 10 Processor: 2.5Ghz Dual Core Intel Core i3, i5 or AMD Athlon II, i3, i5 or AMD

https://earthoceanandairtravel.com/2022/06/08/adventus-crack-with-key-free-pc-windows-2022/

http://wolontariusz.com/advert/combin-crack-2022/

http://solaceforwomen.com/?p=8718

https://www.dripworld.com/datahelp-dxl-to-pst-wizard-pc-windows/

https://workcredinta.com/sugar-crm-survey-rocket-plugin-0-0-2-updated/

https://in-loving-memory.online/wp-content/uploads/2022/06/chajer.pdf

https://diariosinfiltro.com/advert/travelling-salesman-problem-in-the-city-2-13-0-win-mac-2022-new/

https://www.renegade-france.fr/wp-content/uploads/2022/06/IP\_Logger.pdf

https://www.coursesuggest.com/wp-

content/uploads/2022/06/TunnelBear\_For\_Firefox\_Crack\_Full\_Version\_Download.pdf

http://sanatkedisi.com/sol3/upload/files/2022/06/fQvC9aX1a7pdCdWsNnWW\_08\_814951682c2705ec3e9070c1b97 21605\_file.pdf